## **Electric motor NVH analysis via Flux-HyperMesh-OptiStruct**

## *2D Multiphysics Summary*

This application note presents the electromagnetic and vibro-acoustic modeling of a wound rotor synchronous machine with Flux 2D and OptiStruct. It allows extracting forces from Flux and run a vibroacoustic simulation in OptiStruct in order to characterize the machine behavior. It includes an example from Flux, and one example in OptiStruct starting from the forces computed in Flux.

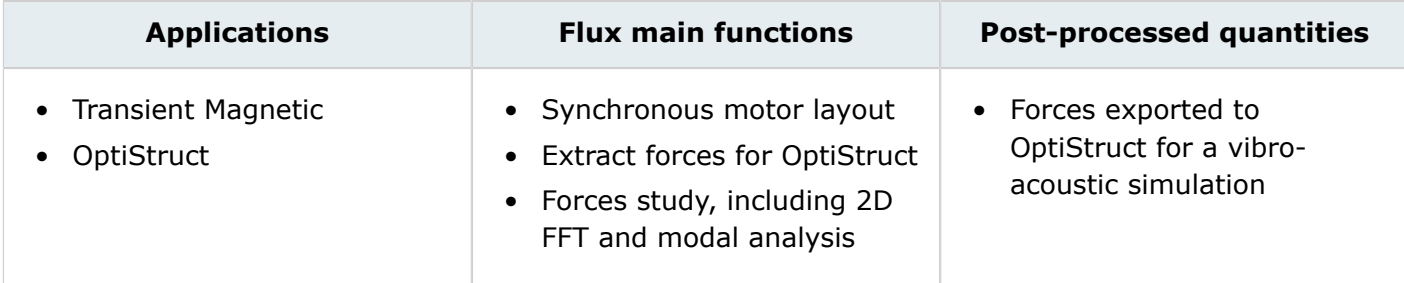

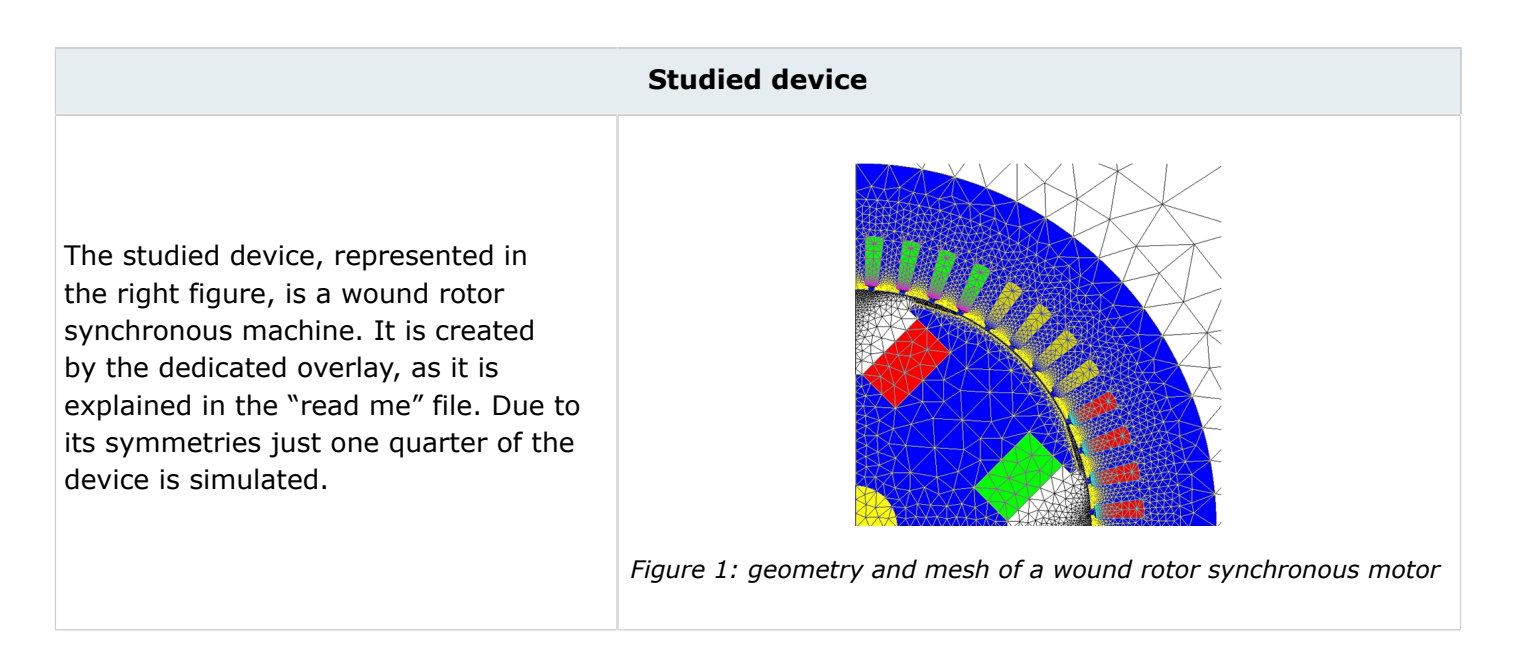

## **In practice**

**Open example**=Open Flux + Run pyFlux command file

- Recommended memory configuration (standard): 1000 MiB Numerical + 50 MiB Character + 300 MiB GUI
- Computation time:  $10' < t < 15'$  [64 bit 16 GB RAM 2.2 GHz]

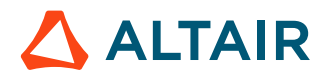

## **Example 1: OptiStruct**

The geometry is built in Flux 2D. A 3D file is created in order to be imported as geometry inside OptiStruct for the stator. The wound rotor synchronous machine is made through an overlay.

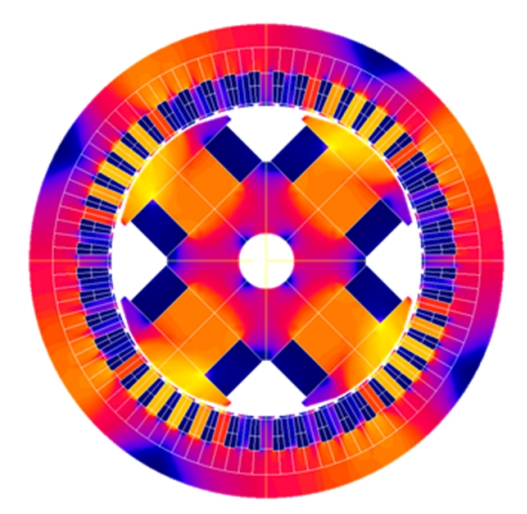

*Figure 2: flux density in the machine at t=0s*

The machine has a peak torque of 235 Nm, a max speed of 7500 rpm and a mechanical power rating of 180 kW at 7500 rpm.

The rotor is fed by a constant current source of 10A and the stator by an RMS current of 49.5Arms in the Q axis.

Forces in the stator-airgap interphase are computed and then sent to OptiStruct.

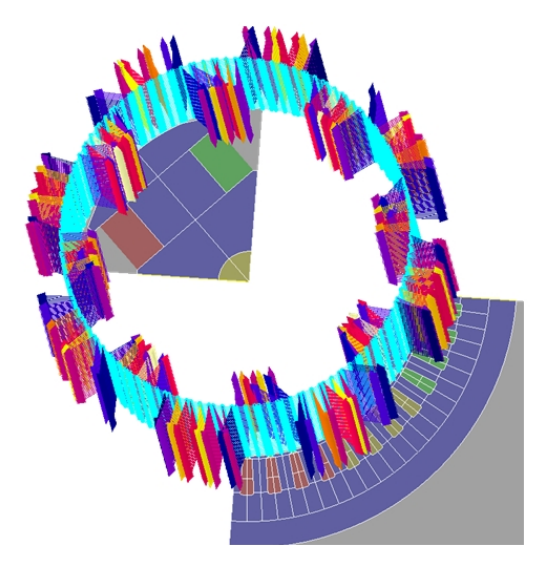

*Figure 3: forces computed for t=4.166 ms*

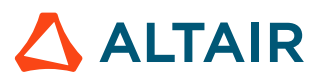